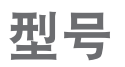

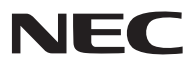

## **NP-PX1004UL-WH+/NP-PX1004UL-BK+** *ਜහብቚ*

保留备用

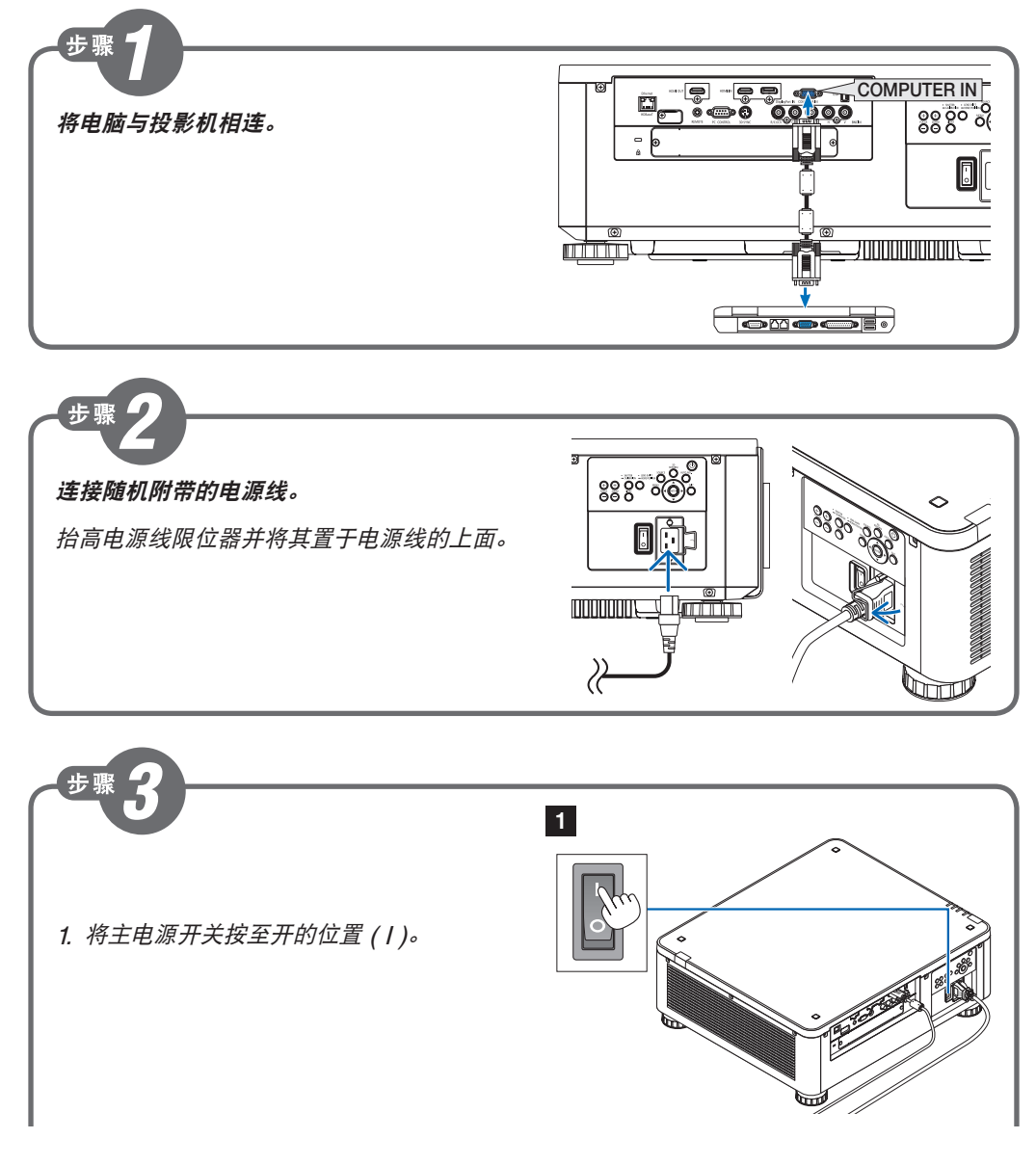

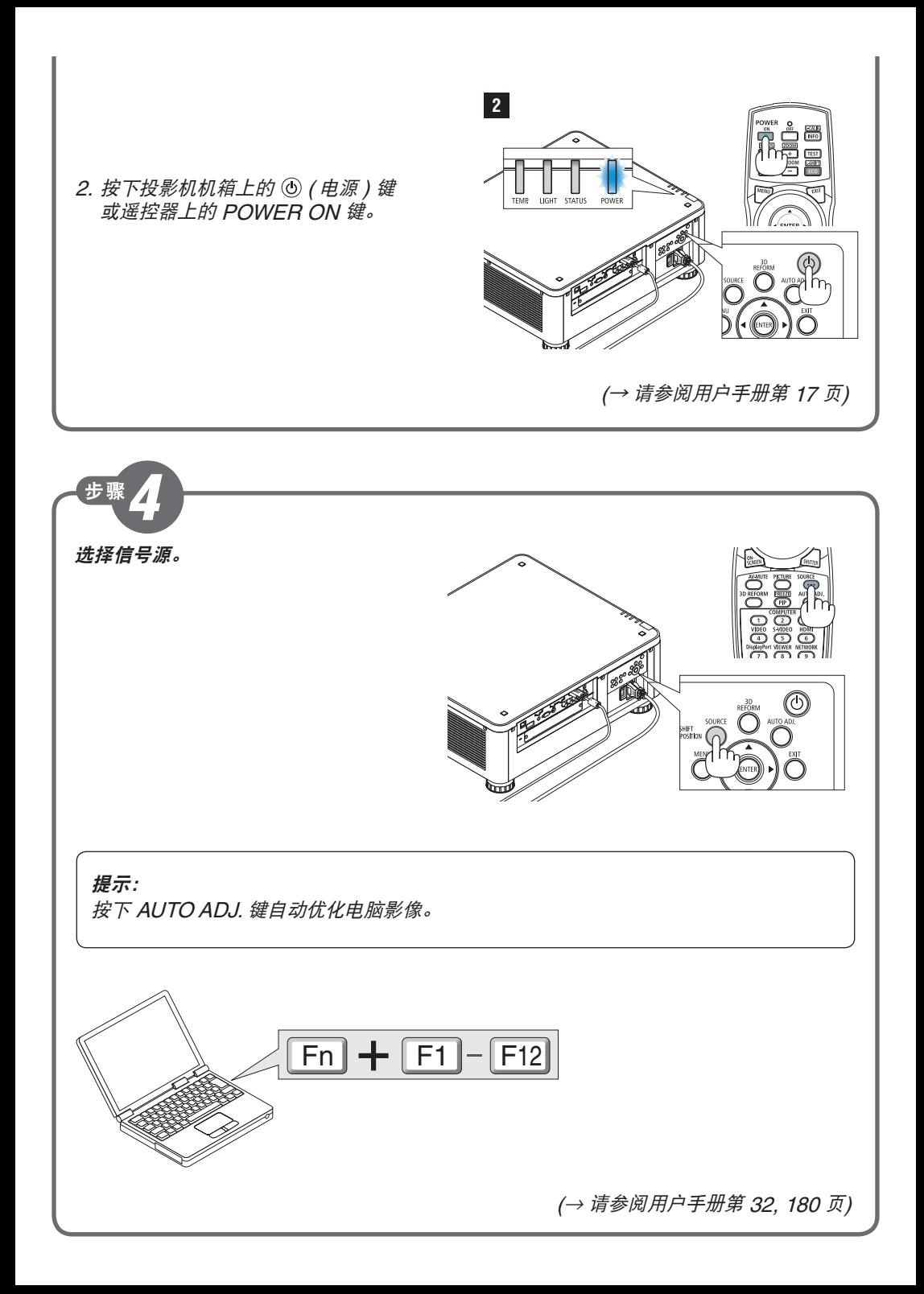

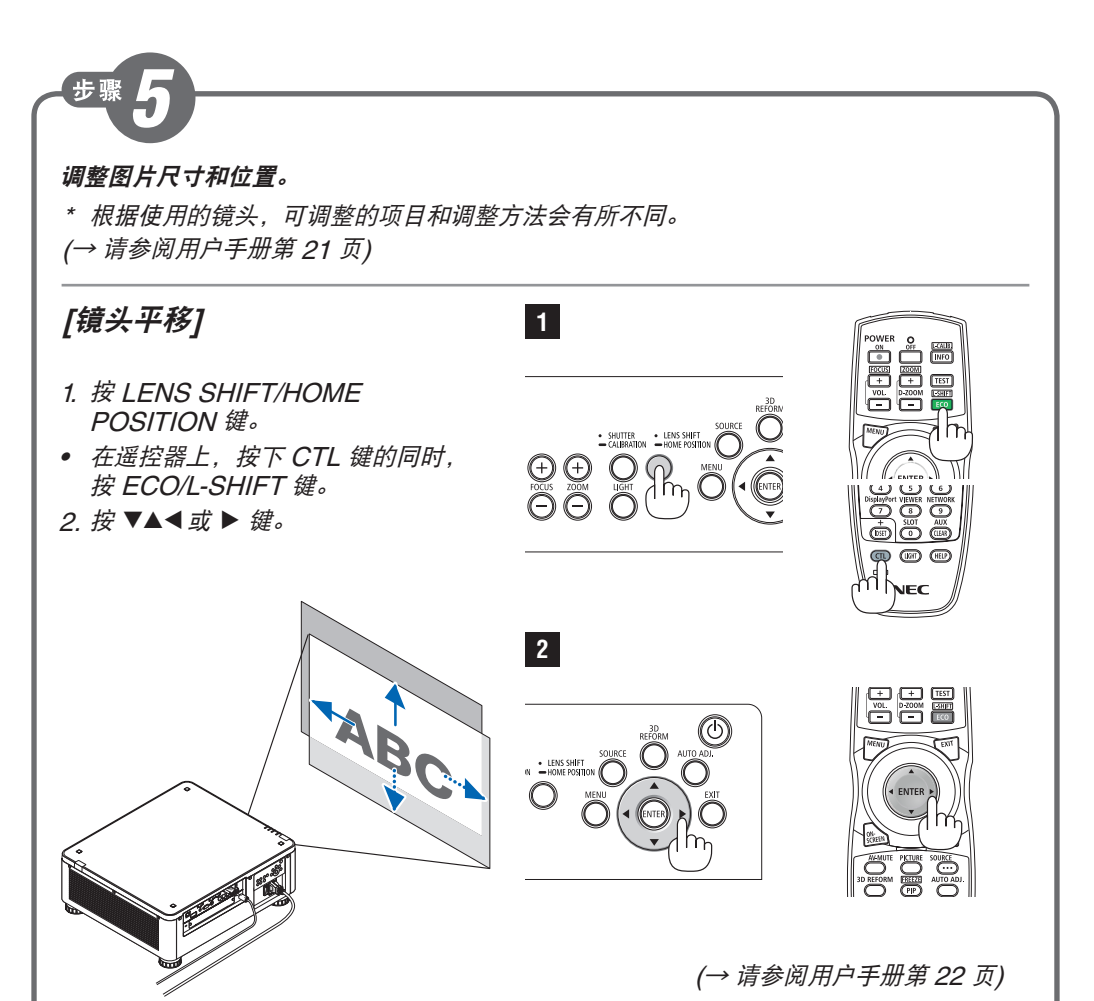

## **[**聚焦**]**

- 1. 按 FOCUS +/- 键。
- 在遥控器上,按下 CTL 键的同时, 按 VOL./FOCUS (+) 或 (-) 键。

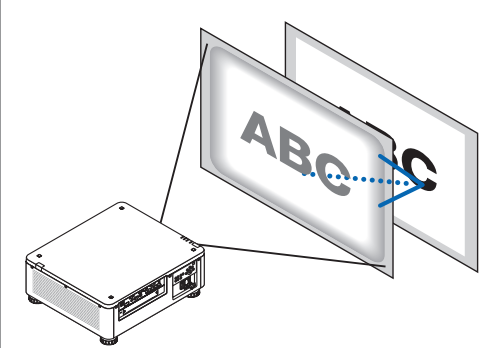

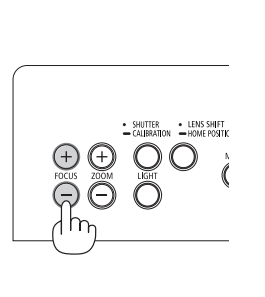

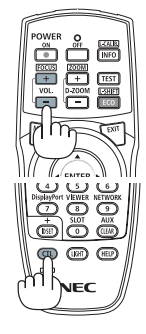

(<sup>→</sup> 请参阅用户手册第 <sup>25</sup> 页)

## **[**变焦**]**

- 1. 按 ZOOM +/- 键。
- 在遥控器上 , 按下 CTL 键的同时, 按 D-ZOOM/ZOOM (+) 或 (-) 键。

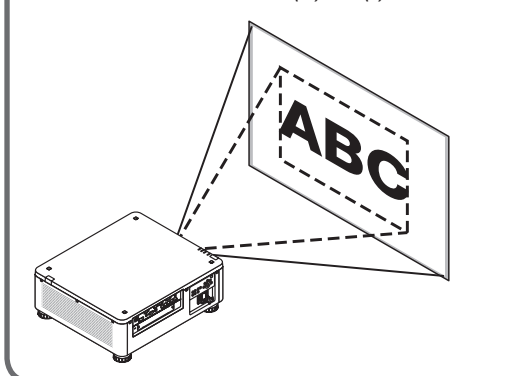

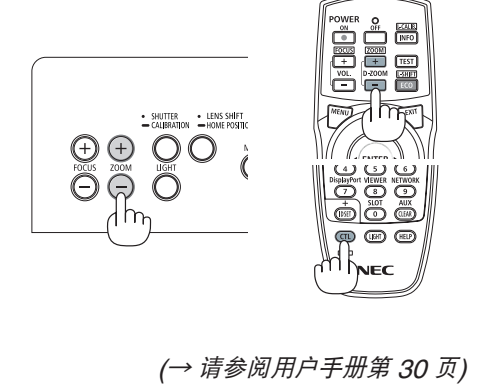

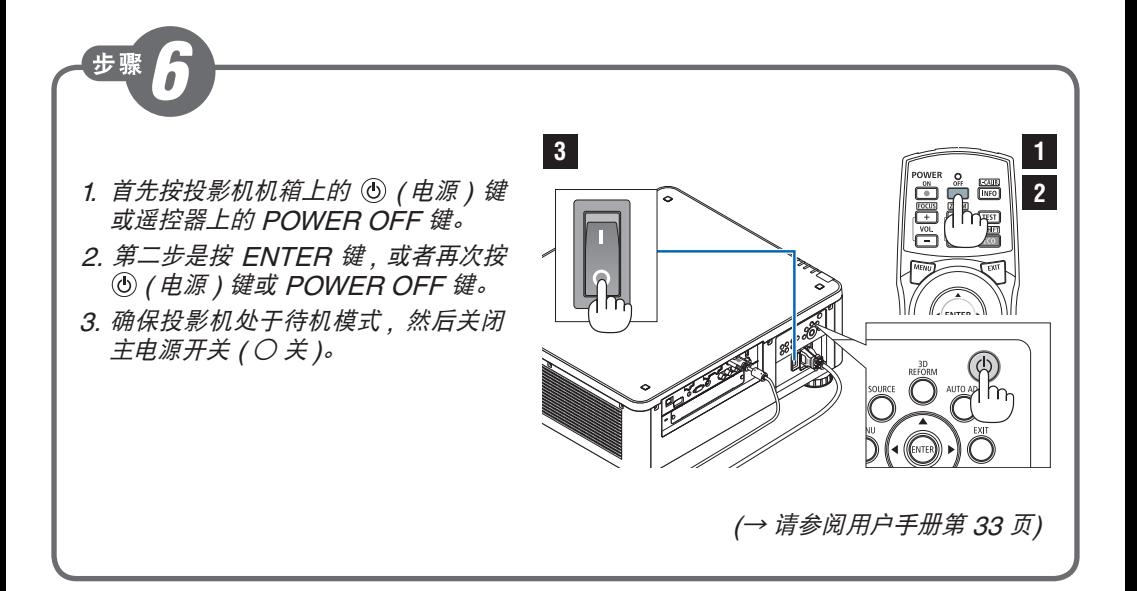